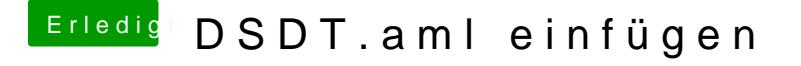

Beitrag von the\_viking90 vom 3. Juli 2018, 14:39

Kann ja nicht sein.

Drück im Clover Menü ruhig mehrmals die F4 Taste und warte nach jedem dr 5 Sekunden.

Normalerweise legt Clover dann alles im origin Ordner ab.